## **Ръководство на потребителя за безжичен усилвател ZyXEL WRE2206**

**I. Преглед и употреба на устройството:**

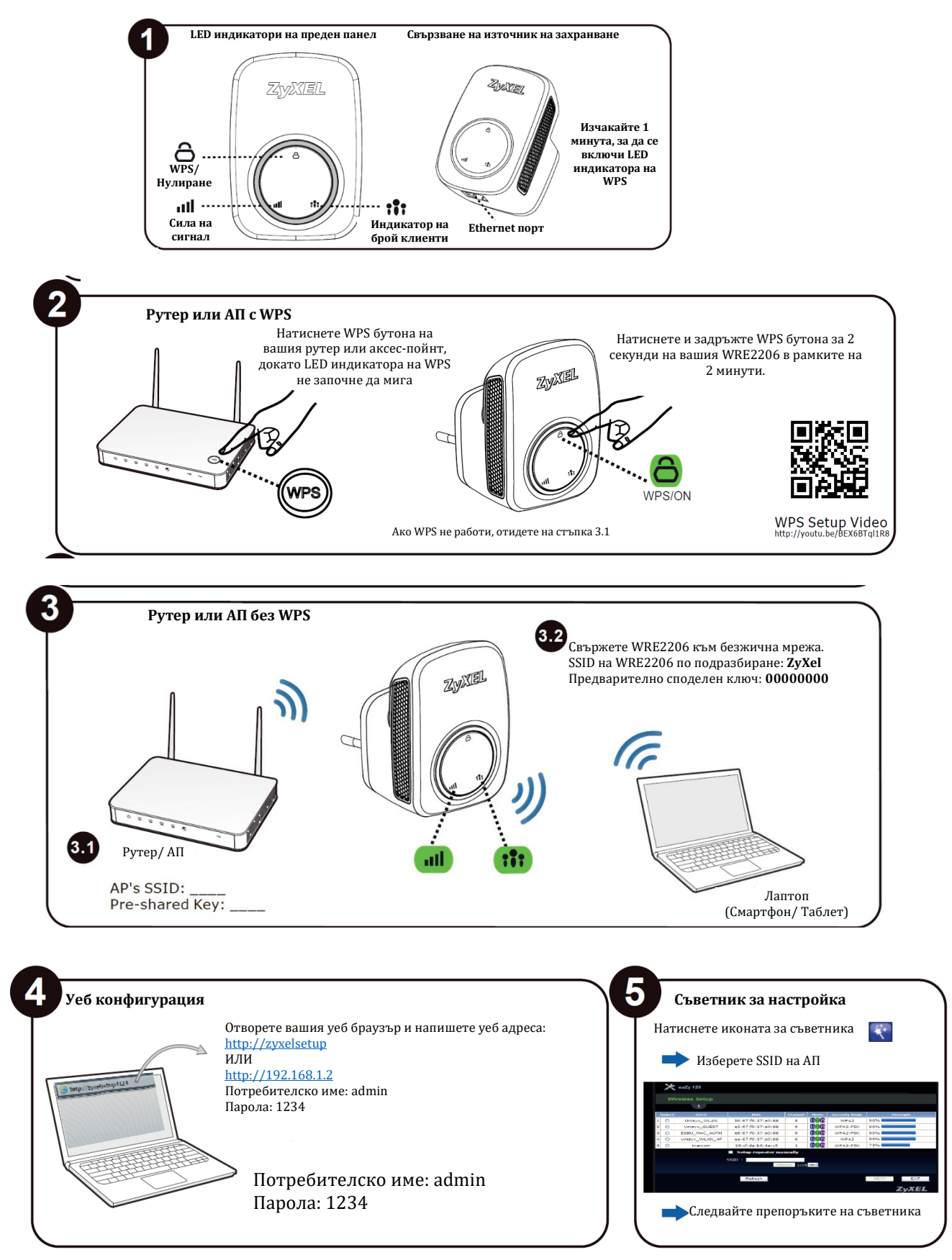

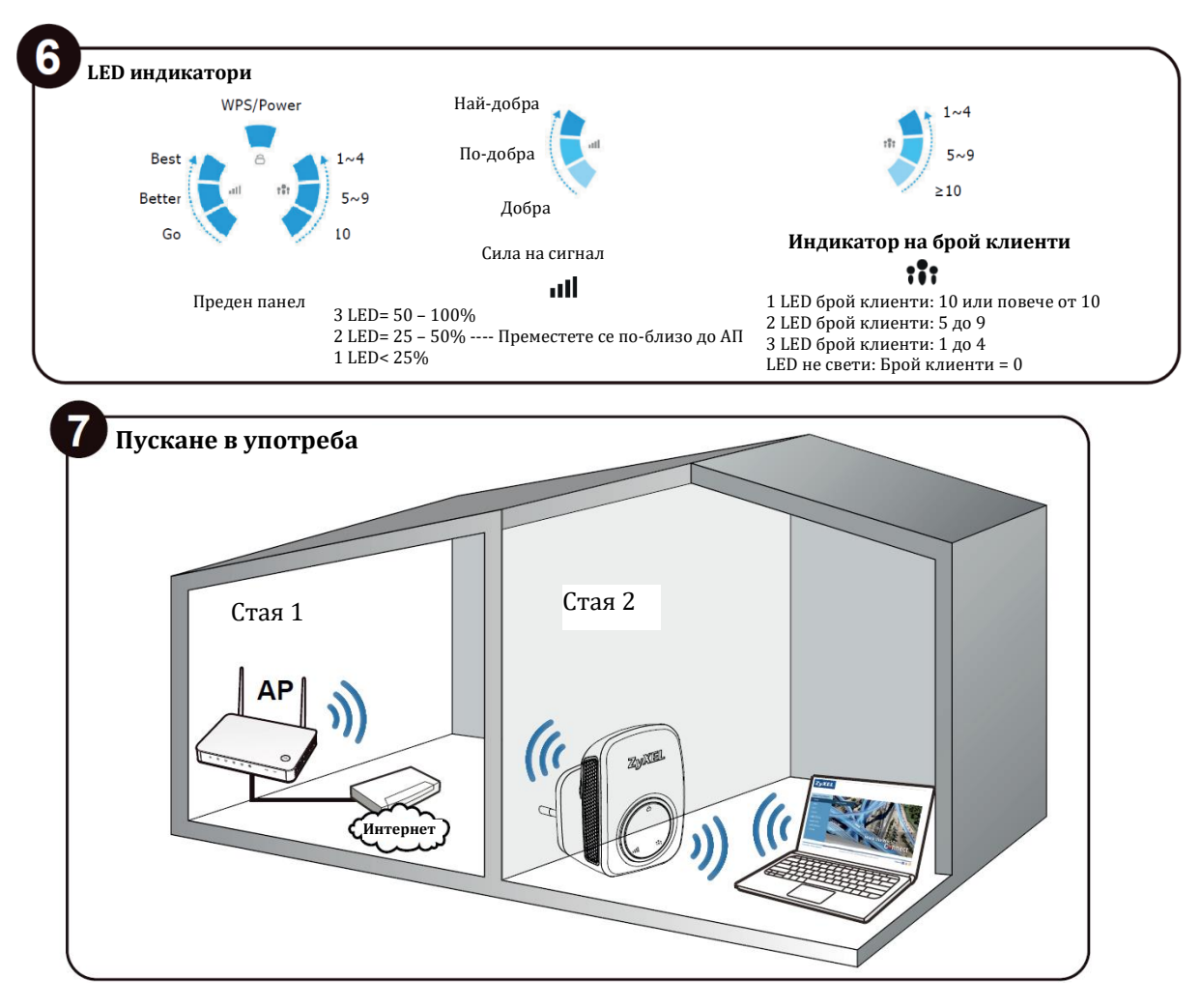

- 1. Включете в мрежата, натиснете бутона за включване и изчакайте 1 минута, докато светне светодиодът за WPS.
- 2. Ако безжичният ви рутер или точката за достъп поддържат WPS, натиснете бутона за WPS за 2 секунди и след това този върху WRE2206 за 2 секунди, като натисканията трябва да се извършват в рамките на 2 минути. Изчакайте светодиодът за WPS да светне, след което преминете към стъпка 4.
- 3.1 Ако безжичният ви рутер или точка за достъп не поддържат WPS, проверете и запишете безжичните му настройки (SSID, предварително споделен ключ).

3.2 Свържете компютър към Ethernet порта на WRE2206 или се свържете безжично с него, като използвате безжичните настройките по подразбиране на WRE2206: SSID: ZyXel, предварително споделен ключ: ОООООООО.

- 4. Отворете вашия уеб браузър и въведете [http://zyxelsetup;](http://zyxelsetup/) [http://192.168.1.2](http://192.168.1.2/)
- 5. Стартира се съветник. Следвайте подканите на съветника.
- 6. Светодиодът показва силата на сигнала. Светодиодът показва броя на свързаните безжични клиенти.

Вижте Ръководството на потребителя на адрес [www.zyxel.com](http://www.zyxel.com/) за повече информация.

## **II. Регулаторна информация:**

**Вносител за Европейски съюз:** Zyxel Communications A/S**,** Generatorvej 8D, 2860 Сьоборг, Дания [http://www.zyxel.dk](http://www.zyxel.dk/)

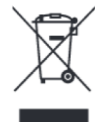

## **Информация за рециклиране:**

Директива за отпадъци от електрическо и електронно оборудване (WEEE) Този символ указва, че продуктът не трябва да се изхвърля заедно с домакинските отпадъци, съгласно Директивата и националното законодателство на всяка държава. Продуктът трябва да се предаде в предназначен за целта събирателен пункт или на упълномощена организация за събиране и рециклиране на отпадъци от електрическо и електронно оборудване (ЕЕО). За повече информация къде да предадете отпадното оборудване за рециклиране, се свържете с местната администрация, орган по сметосъбиране, одобрена схема за ОЕЕО или с местната служба за изхвърляне на битови отпадъци.

Публикувано от Zyxel Communications Corporation. Всички права са запазени.

Може да намерите допълнителна информация за този продукт на [support@zyxel.bg](mailto:support@zyxel.bg)

Може да намерите допълнителна информация и детайли за този продукт на [www.polycomp.bg](https://polycomp.bg/poly/product-details/0006302327578?a=%D0%91%D0%B5%D0%B7%D0%B6%D0%B8%D1%87%D0%B5%D0%BD%20%D1%83%D1%81%D0%B8%D0%BB%D0%B2%D0%B0%D1%82%D0%B5%D0%BB%20WRE2206-EU0101F.html)